# Triple-S conference: What Now? 21st September 2011

Help – I've lost my grid! How to improve Triple-S XML: a Confirmit approach.

Margarita Madrid – Product manager Data Processing, Confirmit

# DP nightmares

I'm behind with my data delivery already, and now I have to check all column positions.

What Reporting tool are they using? And it supports only this format? How am I supposed to bring data across?

Great, study is already live without telling me that they changed the answer lists again. This will mess up my data!

Triple-S conference: What Now? – 21st September 2011

I delivered the data on time so why are they moaning? Where are the grids, why are they now single variables?

# What's the remedy?Flexible solution

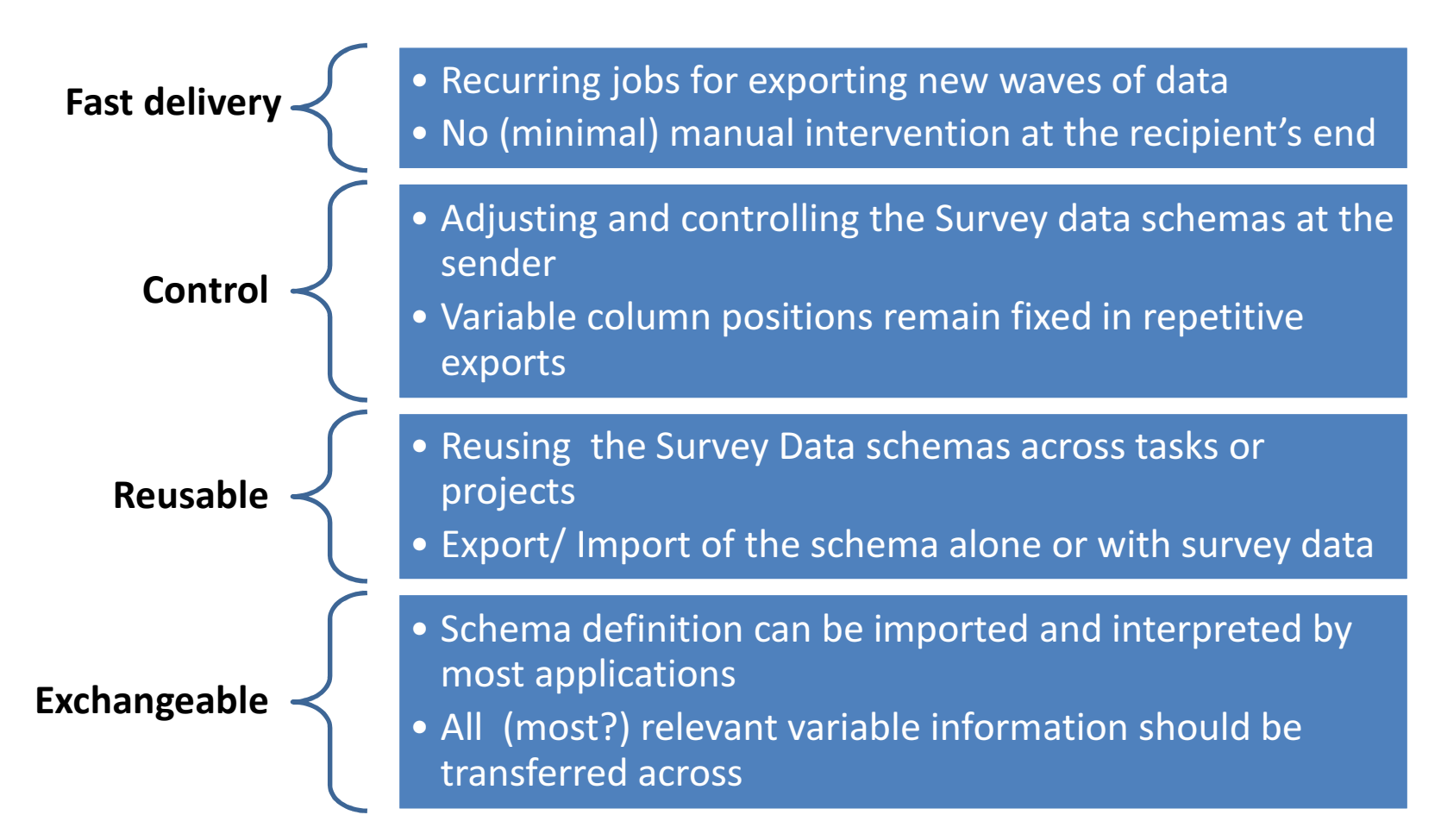

# One remedy for everything

### Internal workflow

- Authoring => Reportal
- Authoring => Data Processing / Data Central => Reportal

### External workflow

- Authoring => Other Reporting tools
- Authoring => Other Data Processing tools
- Other Data Collection tools => Reportal

# Triple-S XML – the magic brew?

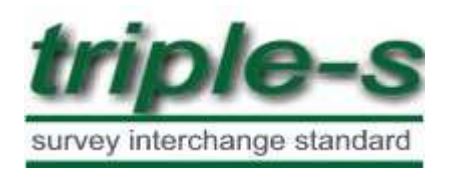

Adopted by more than 50 companies according to the website

Purpose is describing survey metadata – that is, data about the survey data: question and response texts, the location of individual data items within the record, valid ranges for response

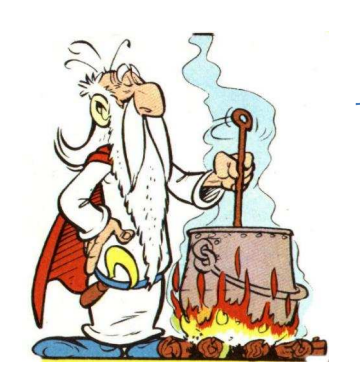

Comes with a set of defined element and attributes

# Triple-S XML – the magic "brew"?

Survey data schema can be stored separate from the survey logic

Schema representation can be used for our internal and external workflows

Survey Template editor for defining export layouts based on Triple-S XML

Triple-S conference: What Now? – 21st September 2011 $\frac{1}{6}$ 

# Template editor

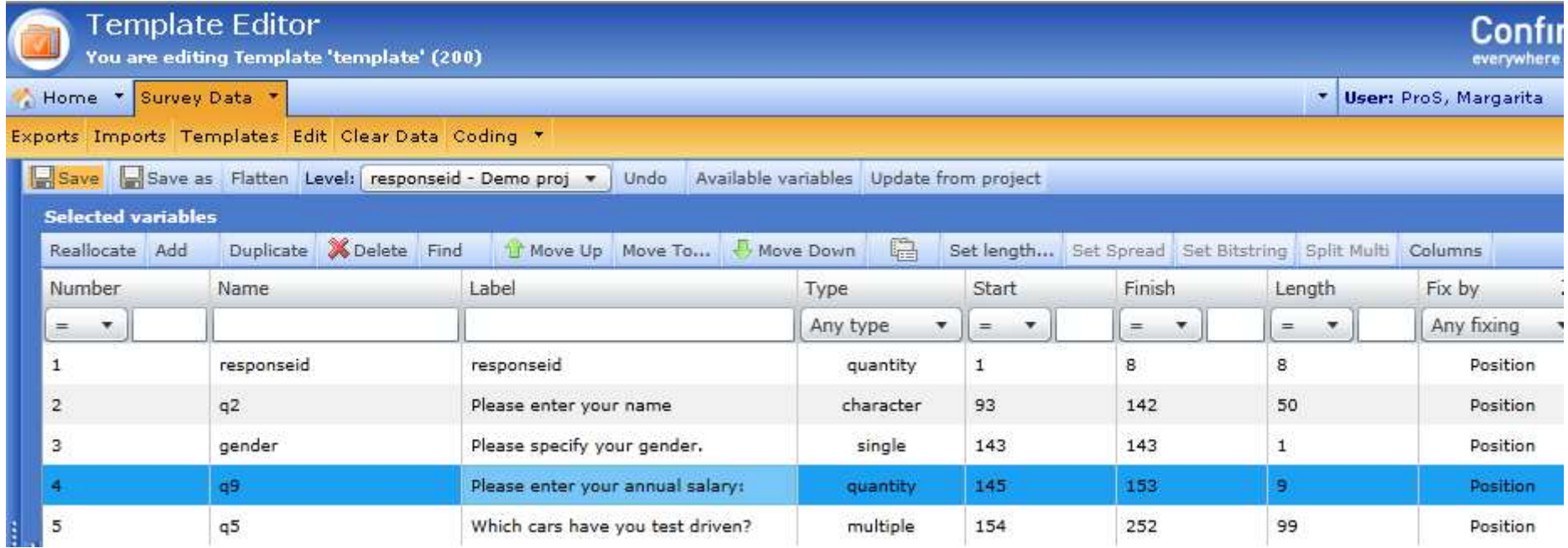

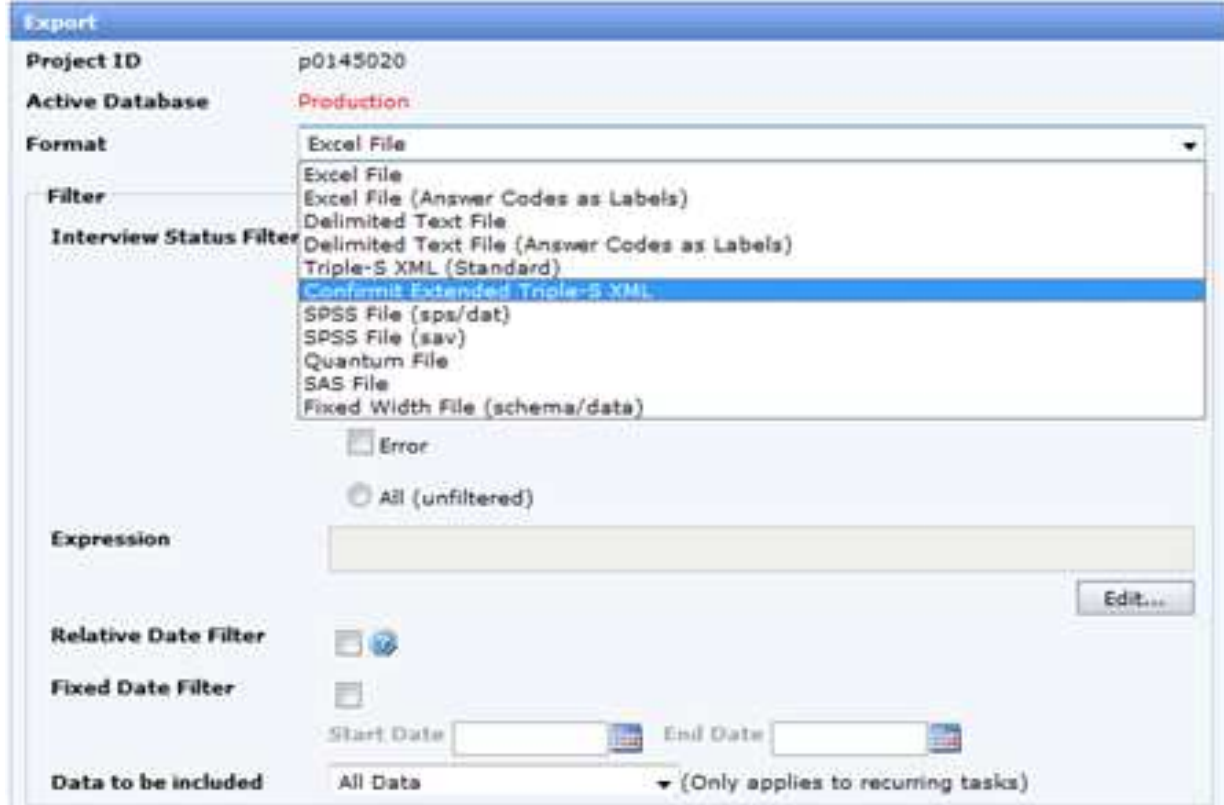

#### Triple-S XML standard

- <variable ident="12" type="single">  $<$ name $>$ g1</name $>$ <label>question text</label> <position start="93" finish="93" />
	- $-$  <values> <value code="1">answer 1</value> <value code="2">answer 2</value>  $<$ /values $>$ </variable>

#### Triple-S XML extended

```
- <variable ident="12" type="single" confirmit:formname="g1" confirmit:formlabel="guestion text" confirmit:formtype="single" confirmit:source="p1199015">
  <name>g1</name><label>question text</label>
  <position start="93" finish="93" />
- <values><value code="1">answer 1</value>
    <value code="2">answer 2</value>
  </values></variable>
```
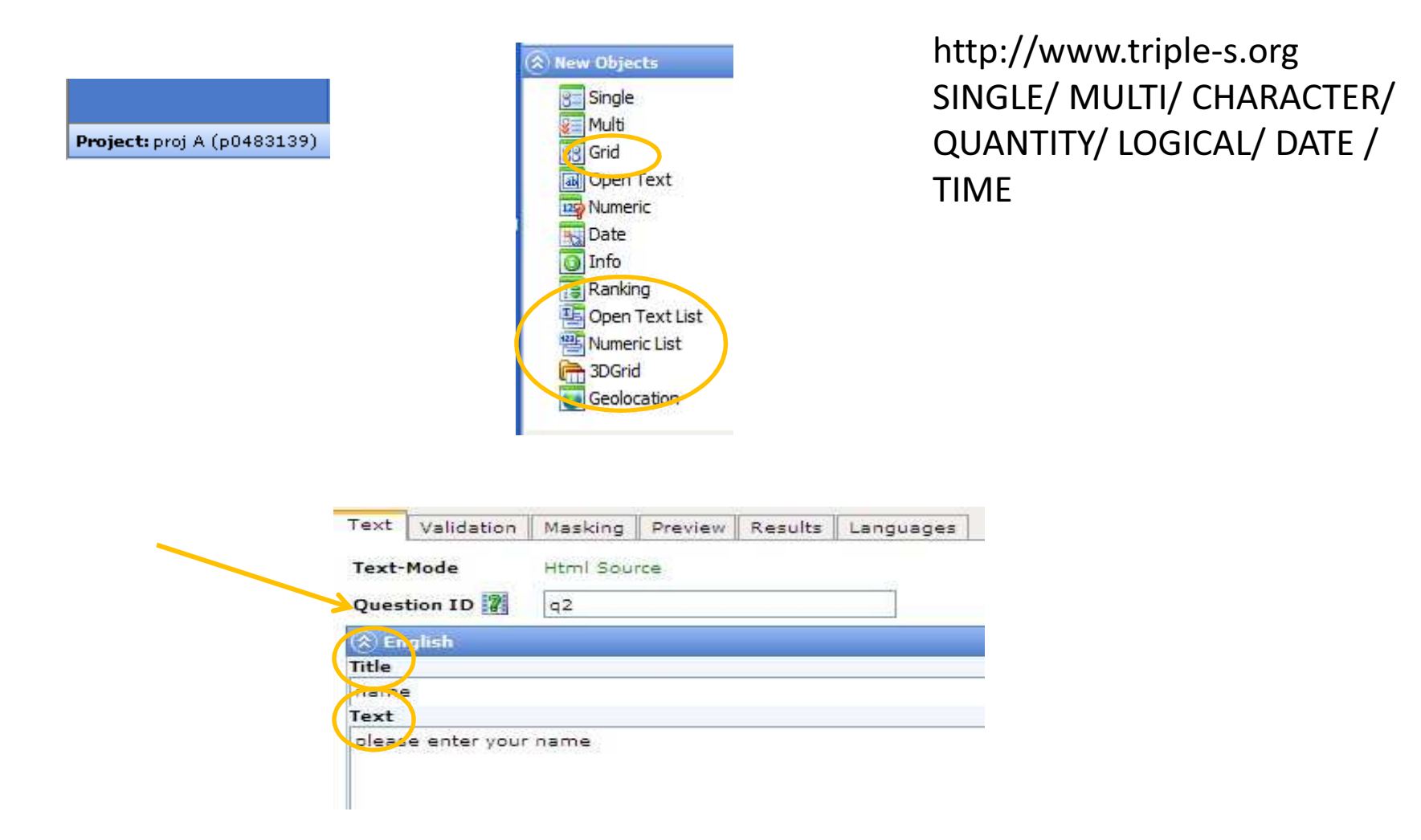

confirmit:source="p0483139"

confirmit:formname="q2" confirmit:formlabel="Please enter your name?"

confirmit:formtype="ranking" confirmit:formtype="numericlist" confirmit:formtype="opentextlist" confirmit:formtype="grid"

What Now? – 21st September 2011

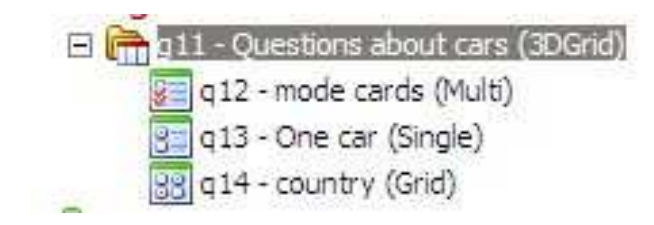

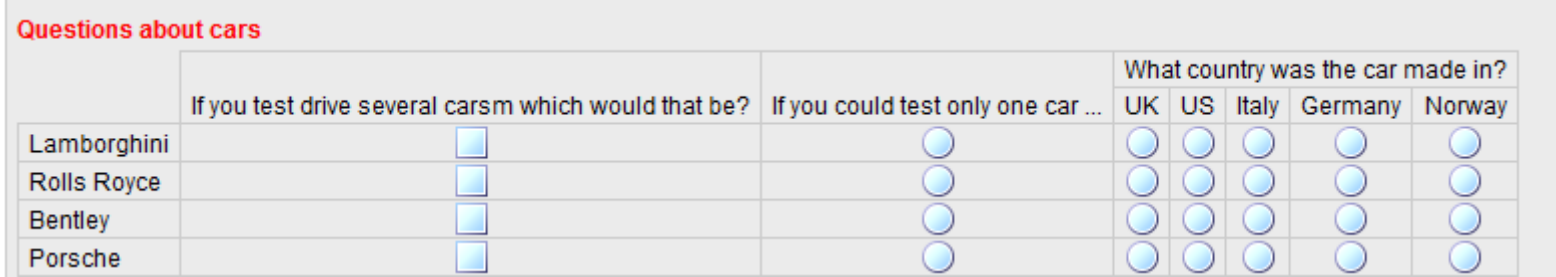

<variable ident="61" type="single" confirmit:formname="g13"

confirmit:formlabel="If you could test only one car ..." confirmit:formtype="single" confirmit:parentname="g11" confirmit:parentlabel="Question about different cars" confirmit:parenttype="3Dgrid" confirmit:source="p377853986">

<name>q13</name>

<label>If you could test only one car ... </label>

```
<position start="563" finish="563" />
```
 $<$ values $>$ 

```
<value code="1">Lamborghini</value>
```

```
<value code="2">Rolls Royce</value>
```
<value code="3">Bentley</value>

```
<value code="4">Porsche</value>
```
 $\langle\$  values

 $\langle$ /variable>

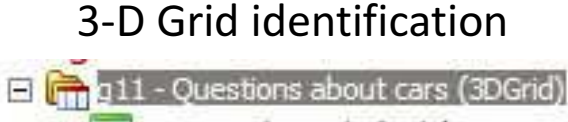

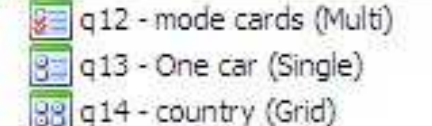

confirmit:parentname="g11" confirmit:parentlabel="Question text" confirmit:parenttype="3Dgrid"

3-D Grid identification

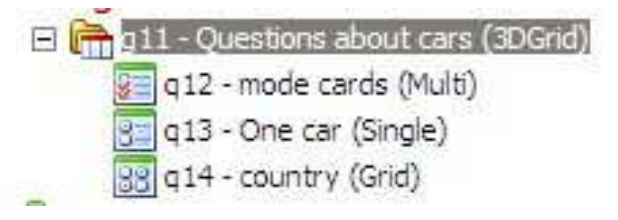

Triple-S conference: What Now? – 21st September 2011

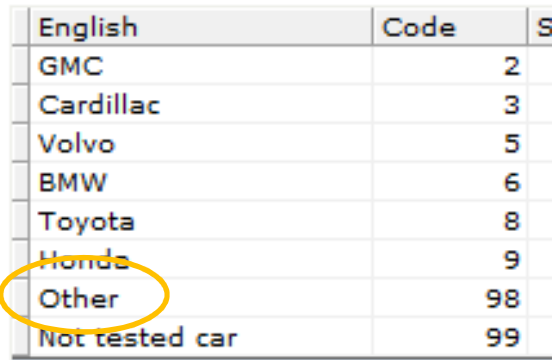

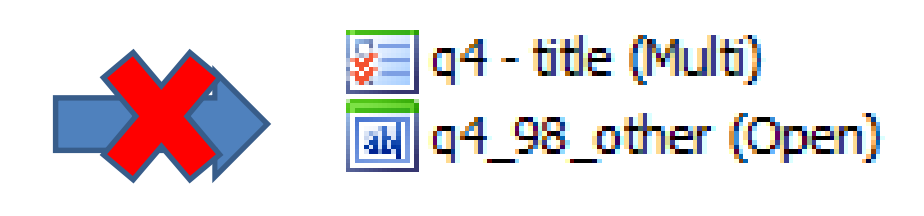

#### Codes in new question types

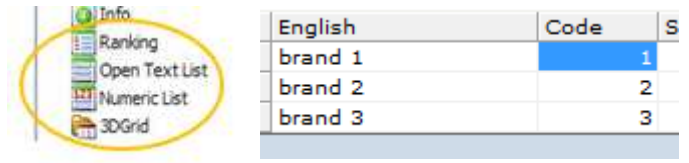

#### Literal codes in Multi questions

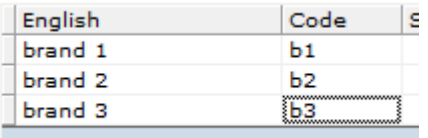

#### confirmit:other="true"

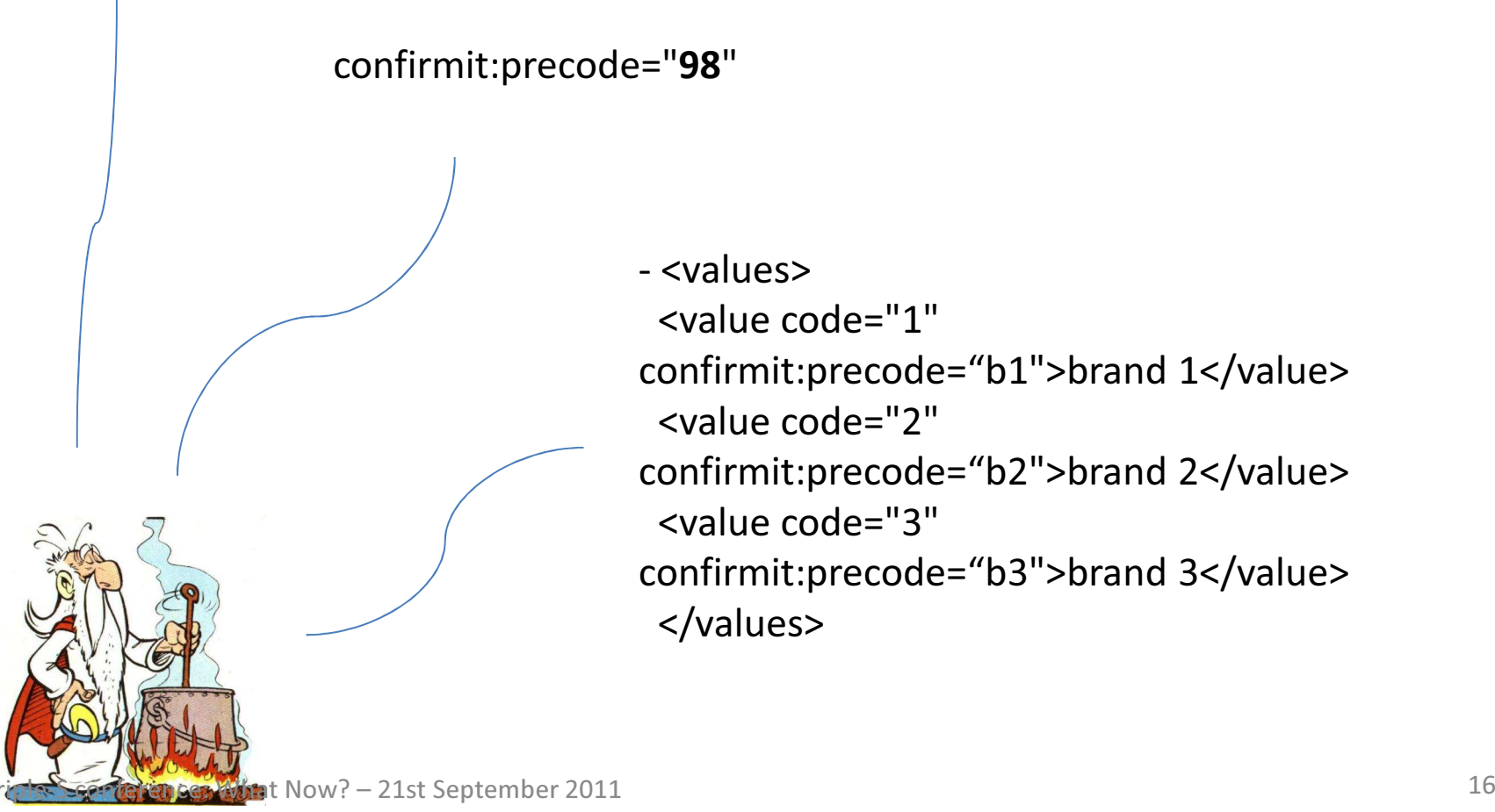

# Triple-S XML extensionsLoops exported as single files (flatten)

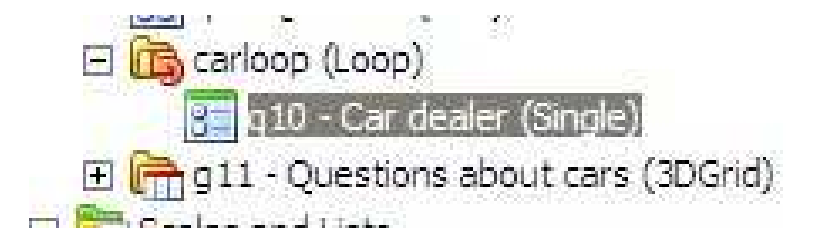

```
<variable ident="68" type="single" confirmit:formname="q10" confirmit:formlabel="At which car dealer did you test ^f('carloop')^ ?" confirmit:formtype="single" confirmit:source="p377853986" confirmit:loopid="carloop" confirmit:loopiterationid="3"><name>q10_3</name>
```
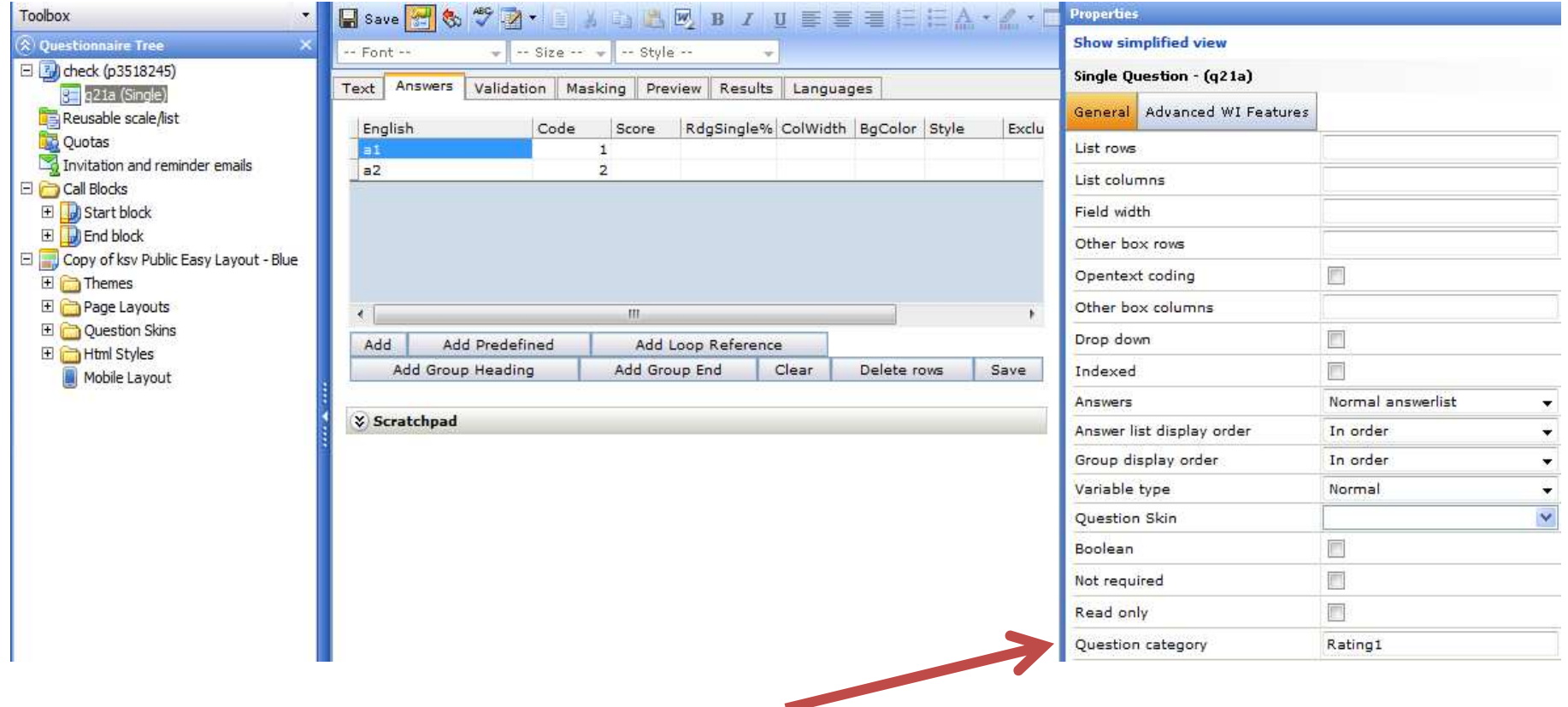

### confirmit:questioncategory="Rating1"

# Triple – S XML extensions

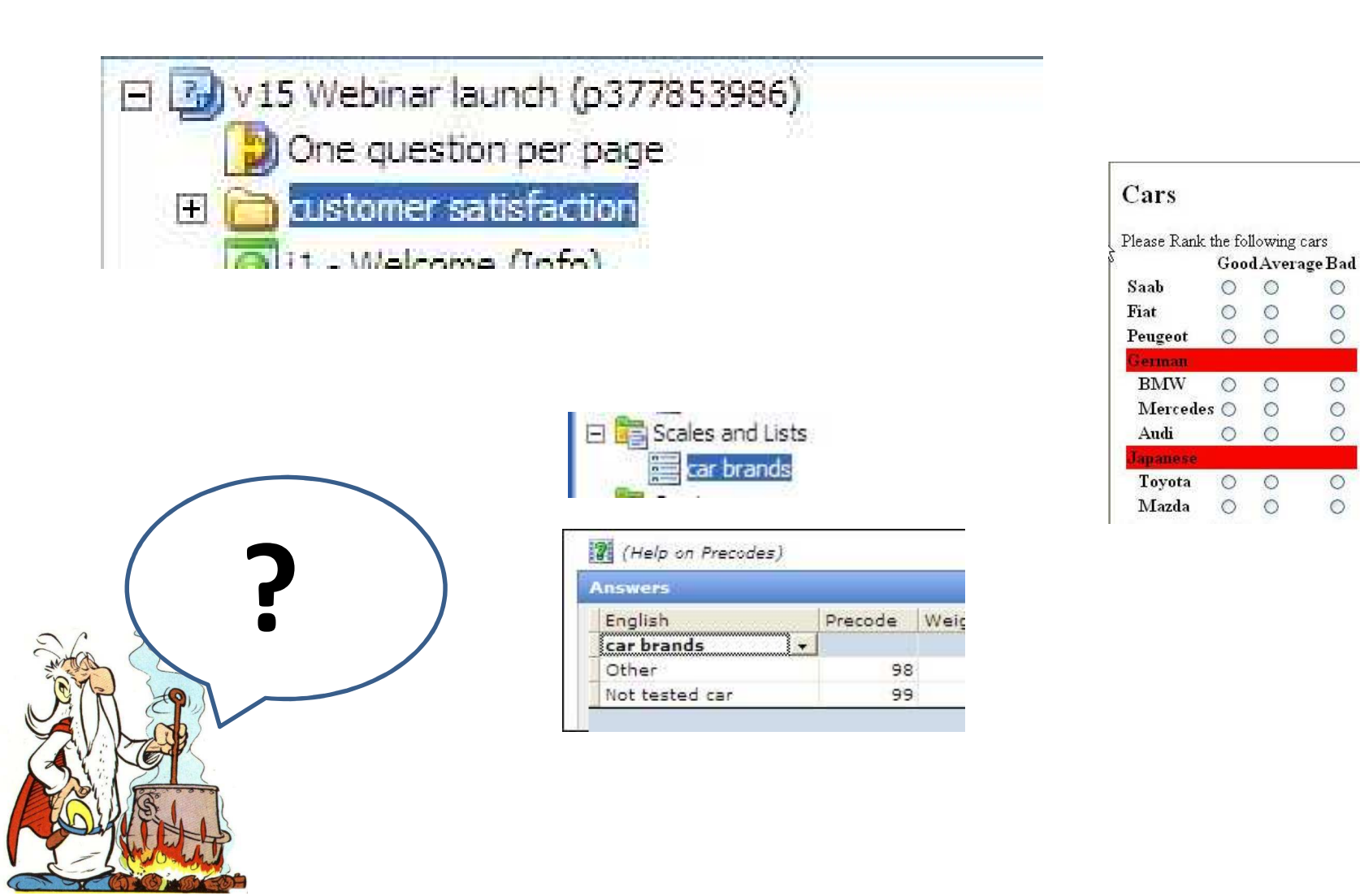

 $\circ$ 

 $\circ$ 

 $\circ$ 

 $\circ$ 

 $\circ$ 

 $\circ$ 

 $\circ$ 

 $\circ$ 

# Triple – S XML extensions

Support of Variable Type "DateTime"

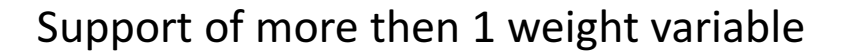

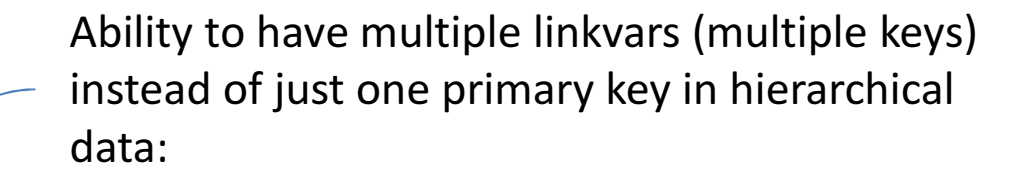

Split of multiple questions on different positions

Triple-S conference: What Now? – 21st September 2011

<u>?</u>

# What Now?

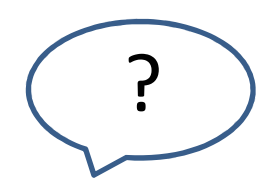

Incorporate some of the concepts we needed extensions for in the Triple- S XML standard?

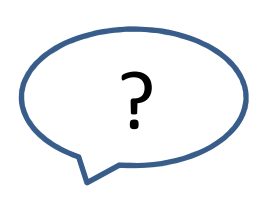

Define a standard way of adding extensions?

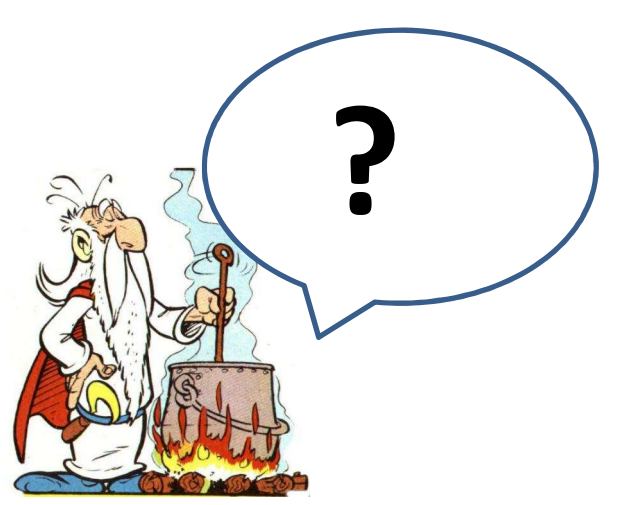

Triple-S conference: What Now? – 21st September 2011

# Triple-S conference: What Now? 21st September 2011

Help – I've lost my grid! How to improve Triple-S XML: a Confirmit approach.

Margarita Madrid – Product manager Data Processing, Confirmit